| INTRODUCTION: Type of Bonds                                                                                                    | NAME                                         |
|----------------------------------------------------------------------------------------------------|----------------------------------------------|
| REVIEWING ELECTRONEGATIVITY                                                                                                    |                                              |
| Before beginning the review watch the following video                                                                                      | o: (1:40)                                    |
| https://www.youtube.com/watch?v=EAMJoVuOSw4                                                                                                |                                              |
| This activity will provide an opportunity to examine the periodic table (see link below) to explore trends of election the periodic table. | ·                                            |
| Go to <a href="http://www.ptable.com/">http://www.ptable.com/</a> and click on the prope                                                   | rties tab near the upper left of the screen  |
| Electronegativity: (click on electronegativity in the option                                                                               | ons in the middle of the screen)             |
| 1) Define electronegativity:                                                                                                    |                                              |
|                                                                                                    |                                              |
| 2) Examine the trend in electronegativity from left to rigin the 2nd period. List their electronegativity below (thi                       | . , ,                                        |
| Li, Be, B ,, C, N                                                                                                    | , O, F, Ne                                   |
| 3) What is the trend in electronegativity from left to rig                                                                                 | ht across a period?                          |
| 4) Examine the trend in electronegativity from top to be                                                                                   | ottom down a group by clicking on all the    |
| elements in the 1st group.                                                                                                    | ottom down a group by clicking on an the     |
| List their electronegativity values below (this quantity is                                                                                | s a relative scale without a unit).          |
| Li, Na, K,, Rb,                                                                                                    | Cs, Fr                                       |
| 5) What is the trend in electronegativity from top to bo                                                                                   | ttom down a group?                           |
|                                                                                                    |                                              |
| 6) Without looking at their electronegativity on the per in order of increasing electronegativity: Ca, Li, C, As F. *                      |                                              |
| 7) Provide an argument detailing why noble gases typic                                                                                     | ally do NOT have electronegativity values.   |
| Watch the following video and take notes on how we fi electronegativity values.                                                            | nd out the type of bond that will form using |

https://www.youtube.com/watch?v=PoQjsnQmxok

After watching the video complete page 2 of this activity

## **Bond Type**

When atoms combine, there is a 'tug of war' over their valence electrons. The type of bond that forms depends on the outcome of the tug of war and is determined by the relative strengths of the forces exerted by the atoms. The electronegativity provides a measure of those forces. when the electronegativity differences is great than or equal to 2.0, the atoms with the greater electronegativity gains the electron, and an **ionic bond** is formed. Electronegativity differences below 2.0 result in covalent bonds or sharing. If the electronegativity differences is close to zero (<0.4), the atoms share equally and a **non-polar bond** forms. Higher electronegativity differences (still below 1.7) result in unequal sharing or **polar bonds**.

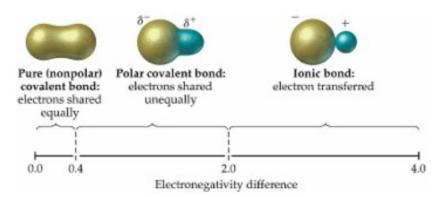

Fill in the table below by looking up the electronegativities of the elements in each compound. Determine the electronegativity difference and the bond type.

|                               | Electronegativity    |                  |                                 | Bond Type (Ionic,                         |
|-------------------------------|----------------------|------------------|---------------------------------|-------------------------------------------|
| Compound                      | <b>M</b> letal (low) | Non-metal (high) | Electronegativity<br>Difference | Polar covalent,<br>Non-polar<br>covalent) |
| NaBr                          | 0.9                  | 3.0              | 2.1                             | ionic                                     |
| HCI                           |                      |                  |                                 |                                           |
| H <sub>2</sub> Te             |                      |                  |                                 |                                           |
| KI                            |                      |                  |                                 |                                           |
| SO <sub>2</sub>               |                      |                  |                                 |                                           |
| H <sub>2</sub> O              |                      |                  |                                 |                                           |
| CS <sub>2</sub>               |                      |                  |                                 |                                           |
| N <sub>2</sub> O <sub>5</sub> |                      |                  |                                 |                                           |
| MgO                           |                      |                  |                                 |                                           |

First Element Second Element

Given in this Given in this

Column Column